1.- USO DEL TECLADO.- Ejercicio de texto. Una vez escrito, guarda el documento en tu carpeta con el nombre Teclado.

## 2 TECLADO

- Para escribir una palabra en mayúsculas presiona la tecla Bloq Mayús. **1** Aparecerá como testigo una luz en el teclado. Para desactivarla volvemos a presionar la misma tecla.
- Para separar palabras pulsamos la barra espaciadora. **2** Es la tecla de mayor tamaño del teclado.
- Para escribir en un nuevo renglón, pulsamos la tecla Enter o intro **3** que se encuentra a la derecha del teclado (representada por una flecha en ángulo hacia la izquierda).

 $\lambda$  Para escribir una letra en mayúsculas mantenemos presionada una de las dos teclas **↑ 4** a la vez que escribimos la letra.

 Para escribir los acentos ortográfico, se pulsa primero el acento **5** y después la vocal correspondiente. La tilde no aparecerá hasta que no escribamos la vocal.

 Si te equivocas utiliza la tecla Supr **6** para suprimir letras o espacios por delante del cursor y  $\leftarrow$  7 para eliminar letras y espacios por detrás del cursor.

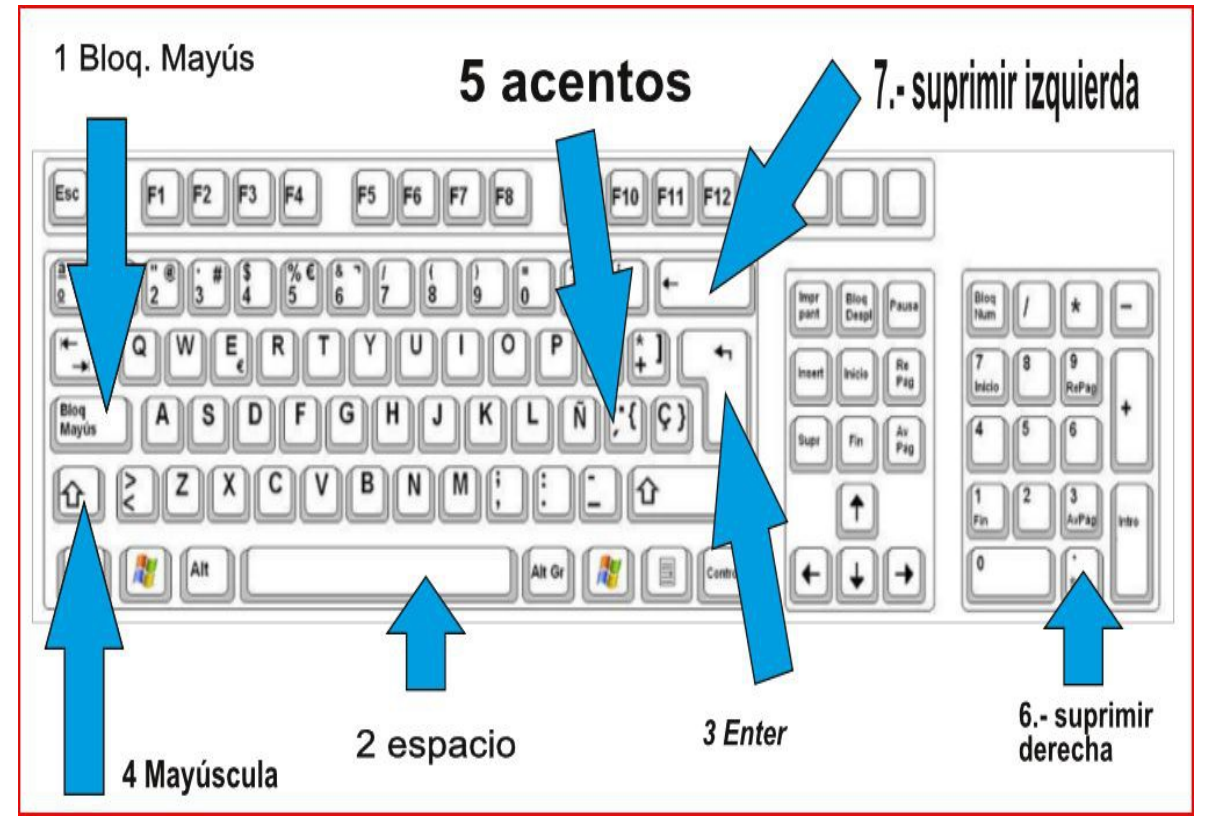

3. Ejercicio.- Abre un archivo de Open office y escribe este texto

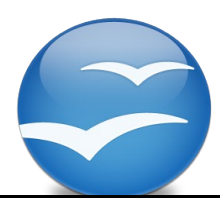

## **BIENVENIDA**

 Bienvenidos al aula de Informática de esta Sección de Educación Permanente "Hazas de Suerte de Vejer de la Frontera.

 Te has matriculado en el Plan Educativo para el Uso Básico de las Tecnologías de la Información y Comunicación.

 Este Plan pretende dotar al alumnado de recursos informáticos básicos. , podrá tener acceso a gran cantidad de información y hacer un uso adecuado de ésta. Además de una pericia suficiente en la utilización del sistema operativo del ordenador, el procesador de textos, hoja de cálculo, presentaciones, ediciones multimedia, páginas web, etc.

 La finalidad del Plan, por tanto, consiste en conseguir un alumnado que maneje con soltura un ordenador personal, que utilice con solvencia las capacidades de un procesador de textos y que disponga de los recursos suficientes para hacer frente a la mayor variedad posible de formatos de presentación textual, con especial atención a **Internet**